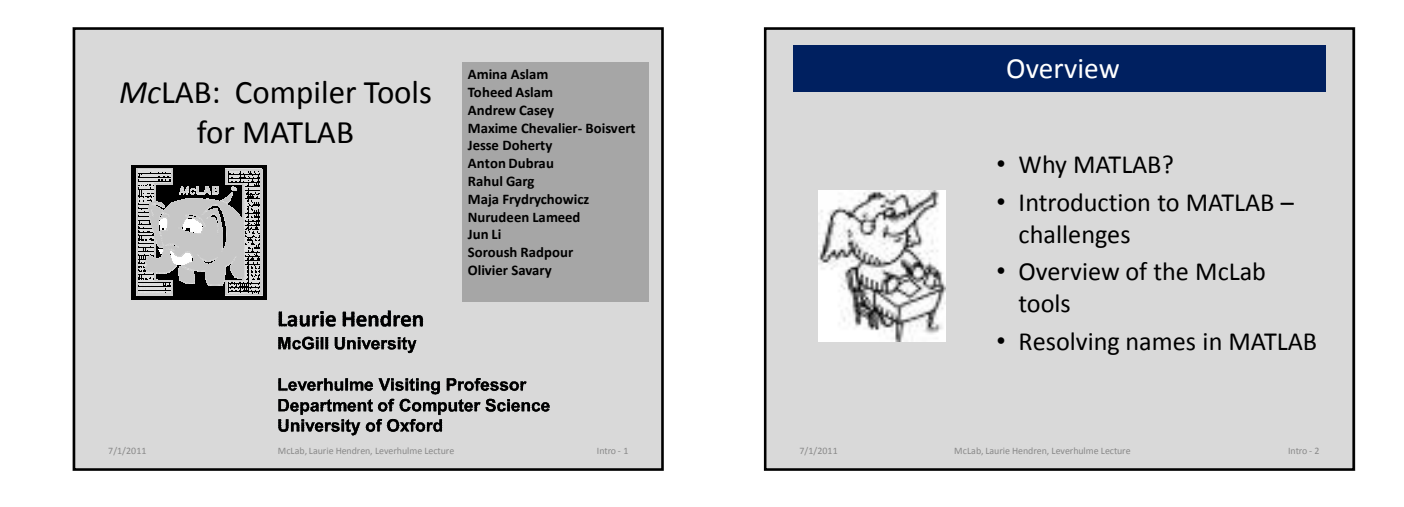

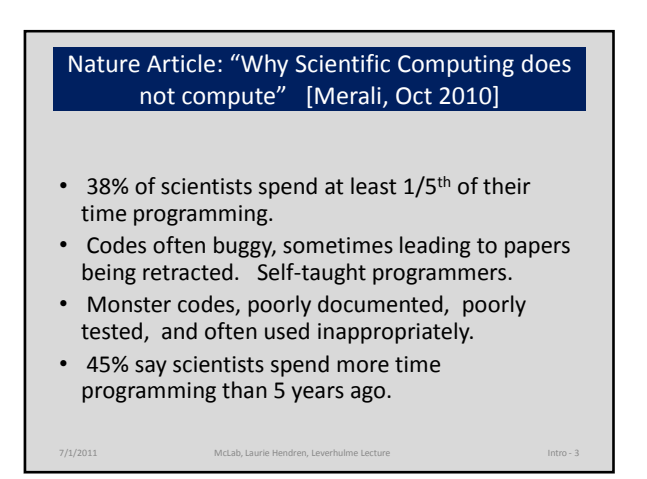

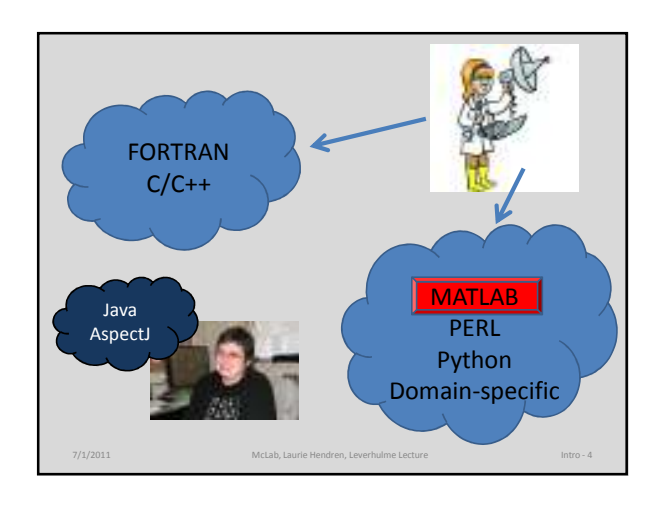

## A lot of MATLAB programmers!

- Started as an interface to standard FORTRAN libraries for use by students.... but now
	- 1 million MATLAB programmers in 2004, number doubling every 1.5 to 2 years.
	- over 1200 MATLAB/Simulink books
	- used in many sciences and engineering disciplines
- Even more "unofficial" MATLAB programmers including those using free systems such as Octave or SciLab.

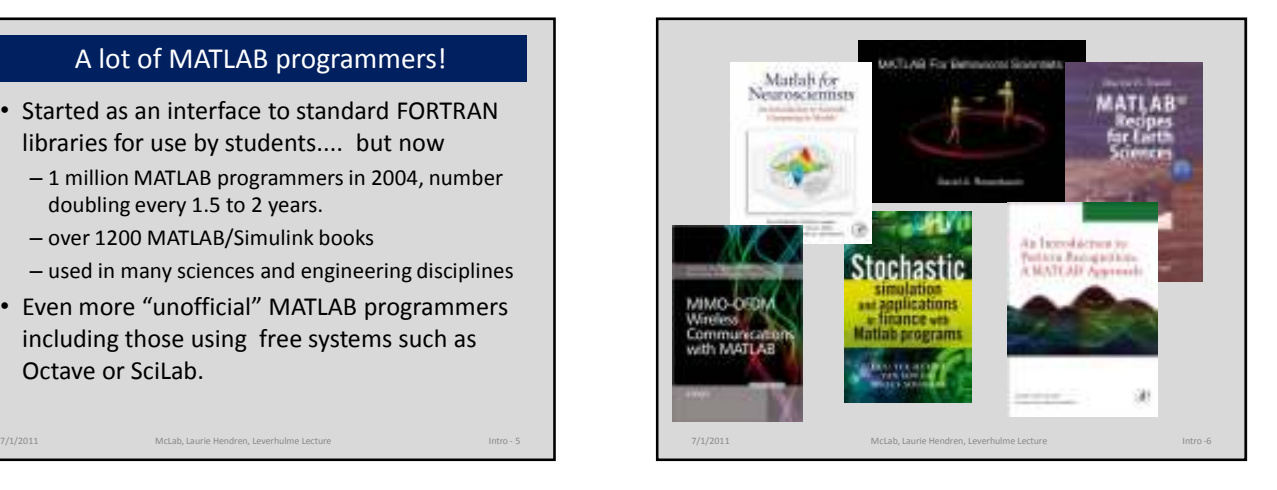

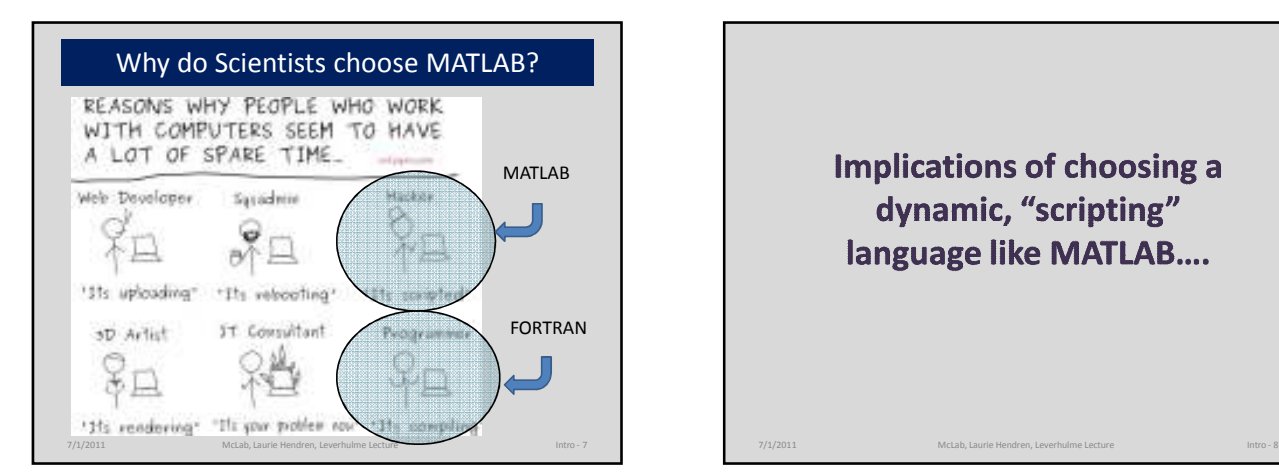

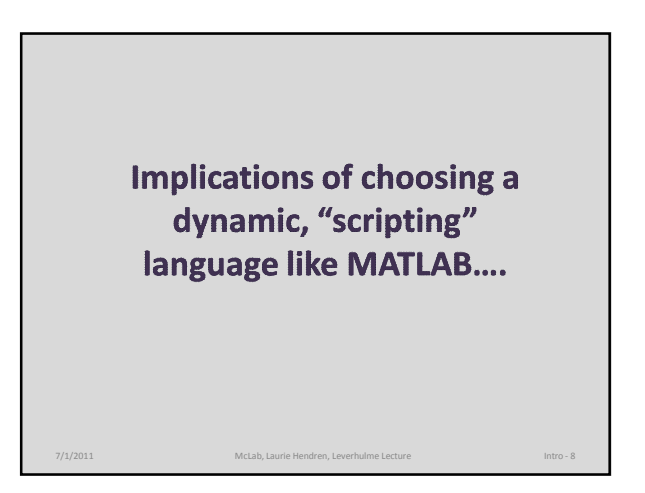

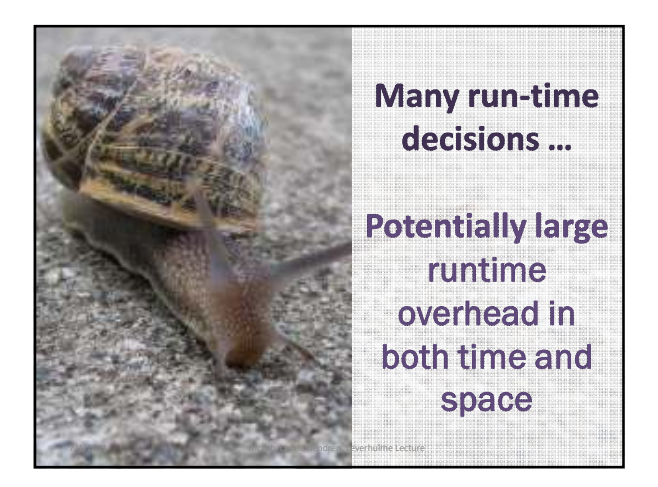

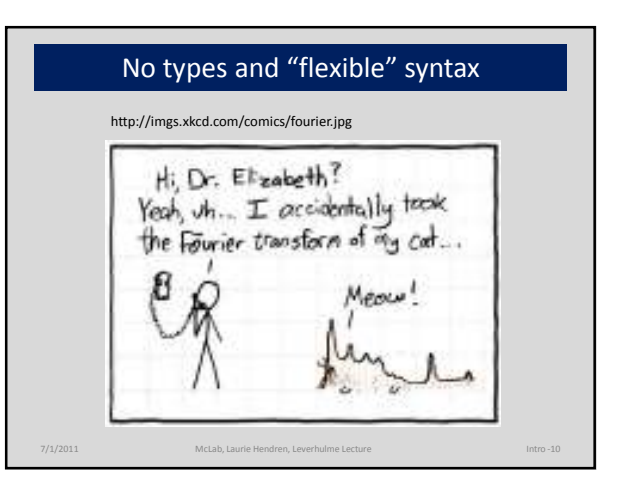

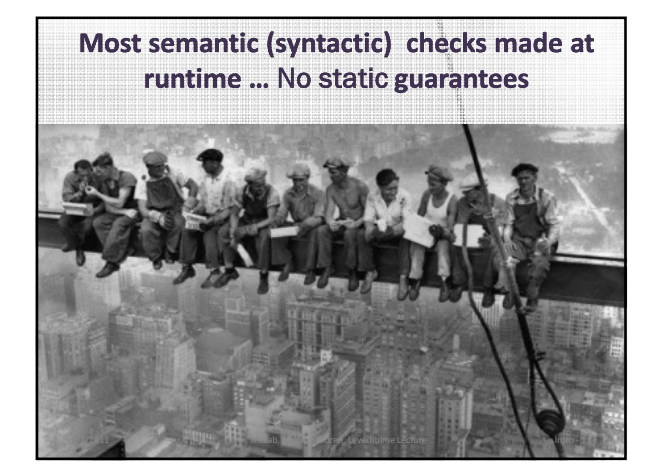

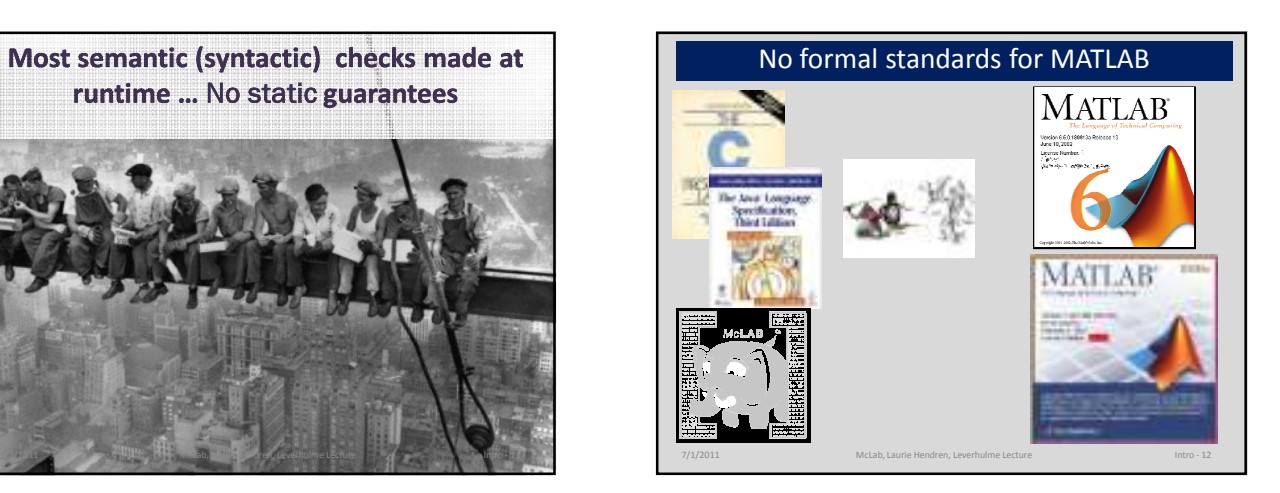

7/1/2011 McLab, Laurie Hendren, Leverhulme Lecture Intro - 13 Intro - 13

#### **Scientists / Engineers**

- Comfortable with informal descriptions and "how to" documentation.
- Don't really care about types and scoping mechanisms, at least when developing small prototypes.
- Appreciate libraries, convenient syntax, simple tool support, and interactive development tools.

#### **Programming Language / Compiler Researchers**

- Prefer more formal language specifications.
- Prefer well-defined types (even if dynamic) and welldefined scoping and modularization mechanisms.
- Appreciate "harder/deeper/more beautiful" programming language/compiler research problems.

# Culture Gap **Culture Gap Culture Gap** Goals of the McLab Project

- Improve the understanding and documentation of the semantics of MATLAB.
- Provide front-end compiler tools suitable for MATLAB and language extensions of MATLAB.
- Provide a flow-analysis framework and a suite of analyses suitable for a wide range of compiler/soft. eng. applications.
- Provide back-ends that enable experimentation with JIT and ahead-of-time compilation.

7/1/2011 McLab, Laurie Hendren, Leverhulme Lecture Intro - 14 Enable PL, Compiler and SE Researchers to work on MATLAB

input number **Functions and Scripts in MATLAB** eutput mimber 7/1/2011 McLab, Laurie Hendren, Leverhulme Lecture 15

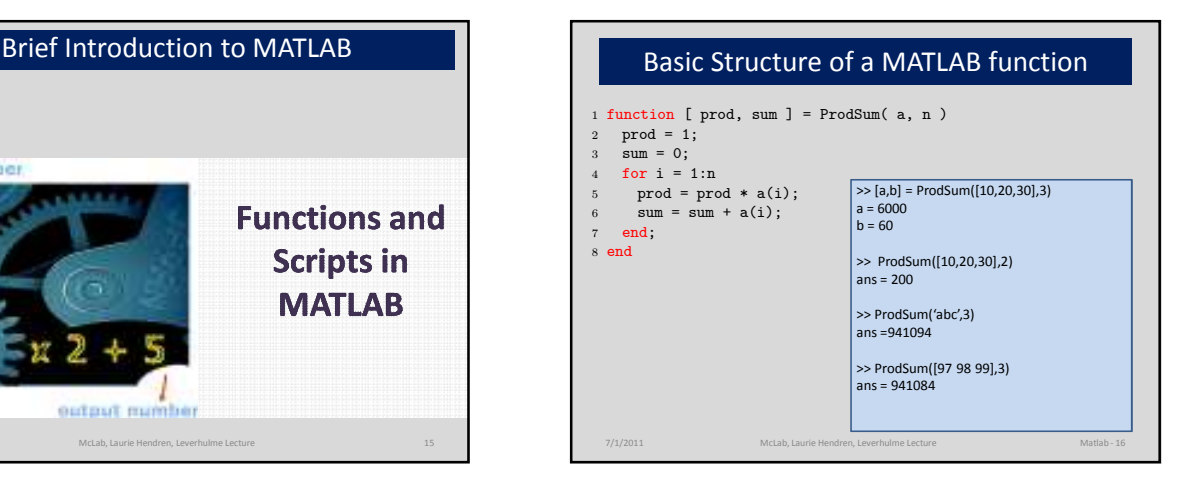

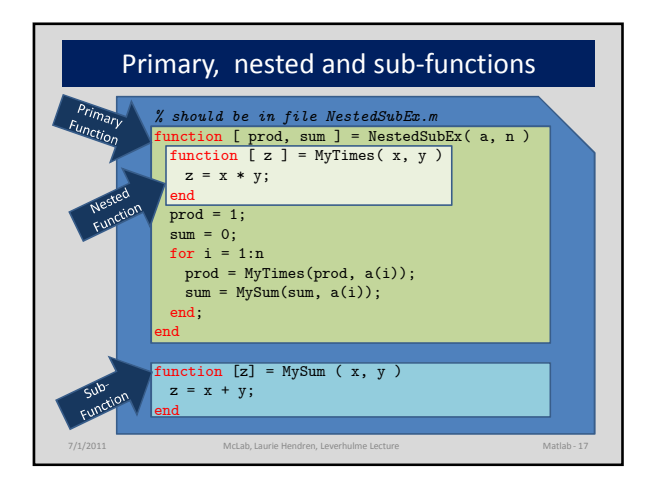

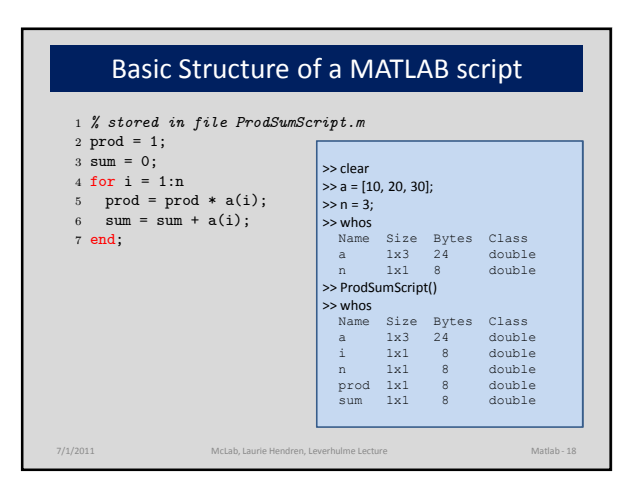

# Directory Structure and Path

- Each directory can contain:
	- .m files (which can contain a script or functions)
	- a private/ directory
	- $-$  a package directory of the form +pkg/
	- a type-specialized directory of the form @int32/
- At run-time:
	- $-$  current directory (implicit 1<sup>st</sup> element of path)
	- directory of last called function
	- path of directories
	- both the current directory and path can be changed at runtime (cd and setpath functions)

7/1/2011 McLab, Laurie Hendren, Leverhulme Lecture Matlab - 19

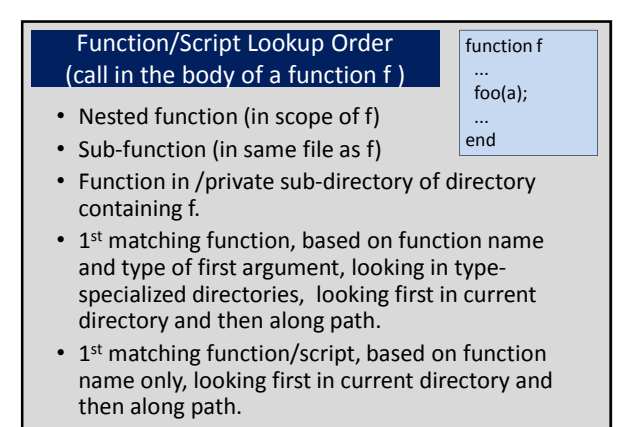

7/1/2011 McLab, Laurie Hendren, Leverhulme Lecture Matlab - 20

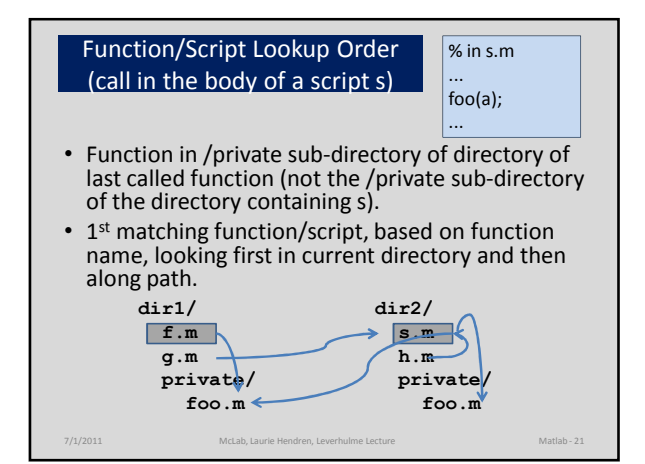

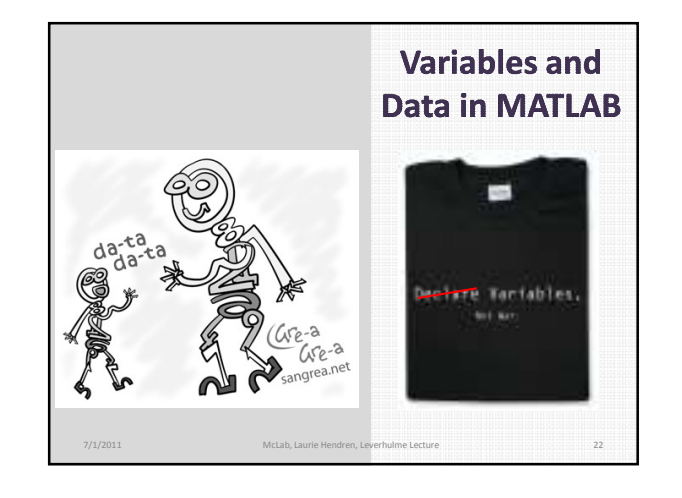

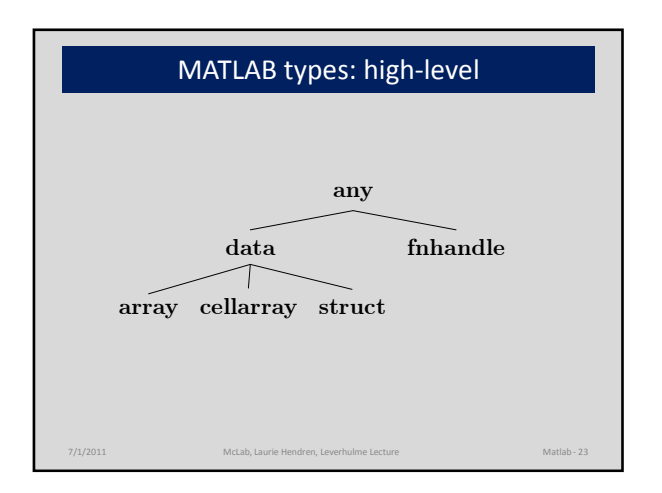

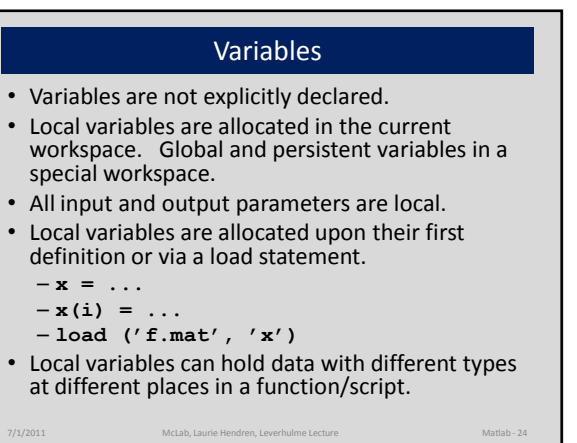

### Variable Workspaces

- There is a workspace for global and persistent variables.
- There is a workspace associated with the readeval-print loop.
- Each function call creates a new workspace (stack frame).
- A script uses the workspace of its caller (either a function workspace or the read-eval-print workspace).

7/1/2011 McLab, Laurie Hendren, Leverhulme Lecture Matlab - 25

#### Variable Lookup

- If the variable has been declared global or persistent in the function body, look it up in the global/persistent workspace.
- Otherwise, lookup in the current workspace (either the read-eval-print workspace or the top-most function call workspace).

7/1/2011 McLab, Laurie Hendren, Leverhulme Lecture Matlab - 26

• For nested functions, use the standard scoping mechanisms.

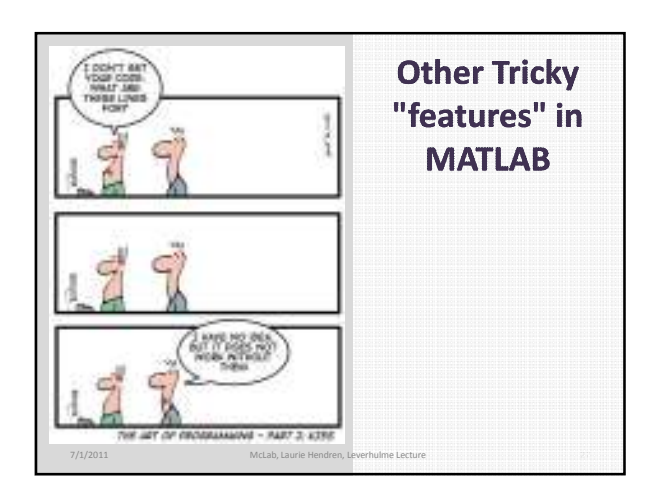

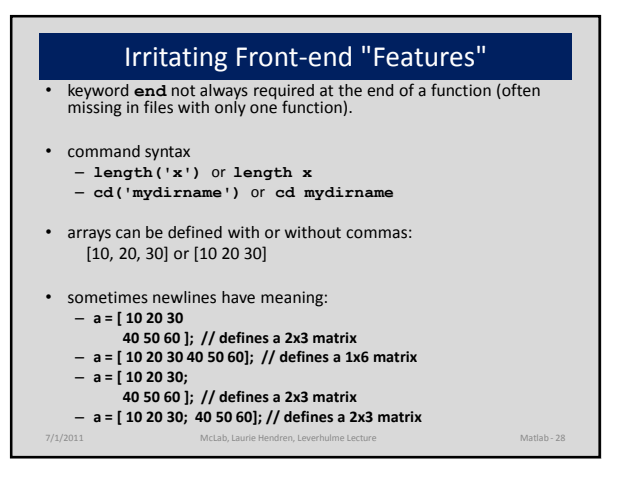

#### "Evil" Dynamic Features

```
• not all input arguments required
1 function [ prod, sum ] = ProdSumNargs( a, n )
  if nargin == 1 n = 1; end;
3<br>4 end
```
• do not need to use all output arguments

7/1/2011 McLab, Laurie Hendren, Leverhulme Lecture Matlab - 29

- eval, evalin, assignin
- cd, addpath
- load

# Evil Feature of the Day - Looking up an identifier • First lookup as a variable. • If a variable not found, then look up as a function. • When function/script first loaded, assign a "kind" to each identifier. VAR – only lookup as a variable, FN – only lookup as a function, ID – use the old style general lookup. • How is the kind assignment done. What impact does it have on the semantics? 7/1/2011 McLab, Laurie Hendren, Leverhulme Lecture Matlab - 30 Old style general lookup - interpreter MATLAB 7 lookup - JIT

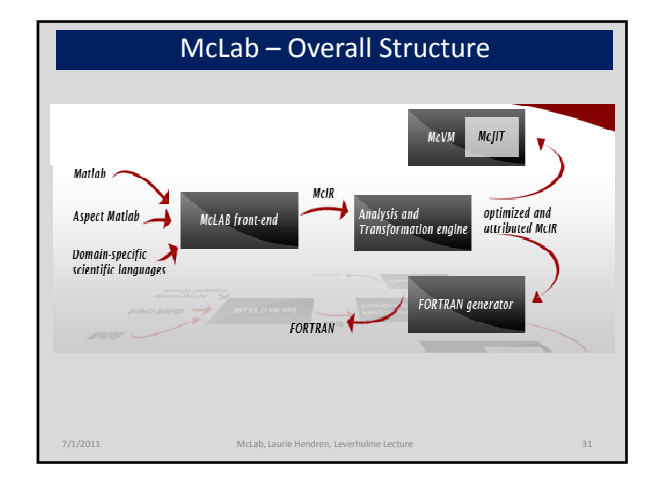

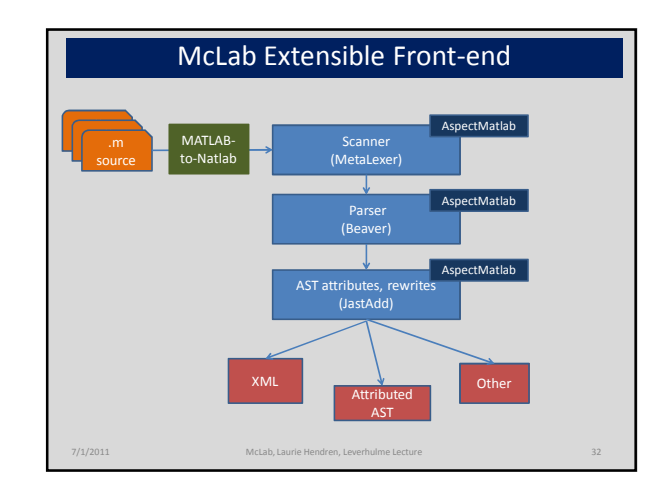

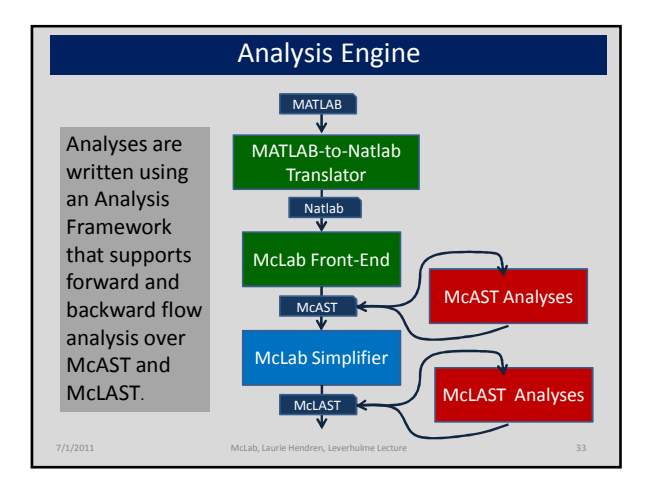

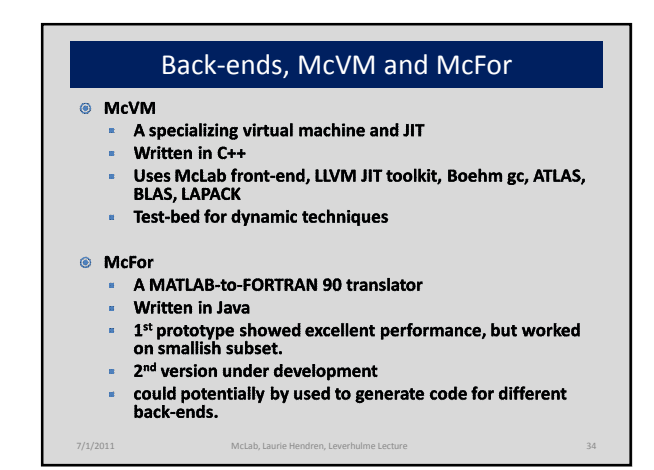

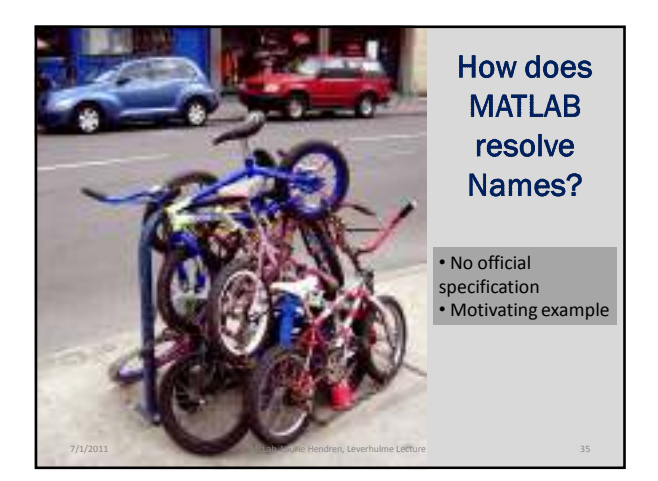

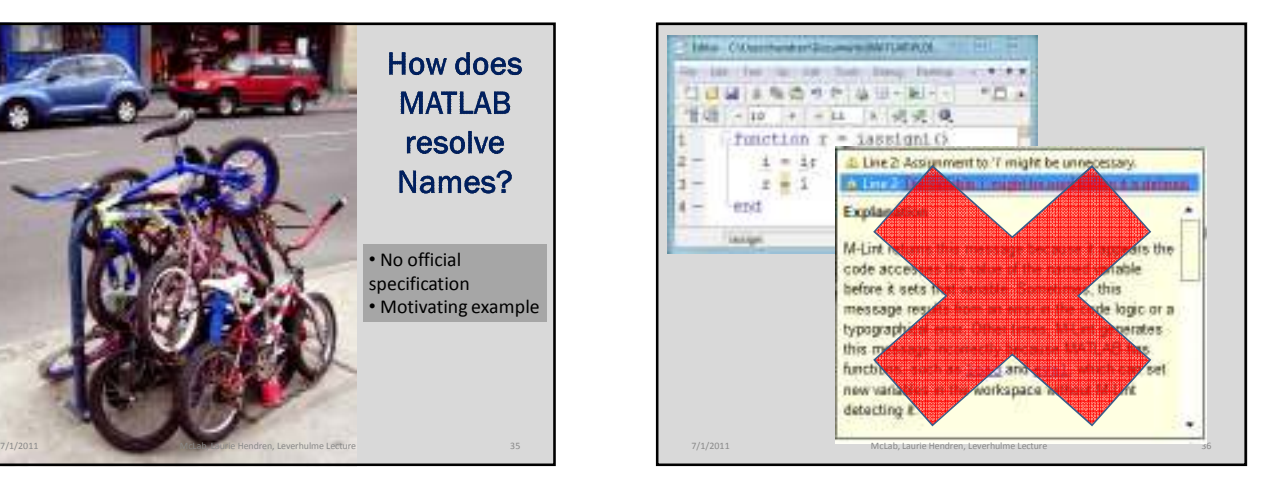

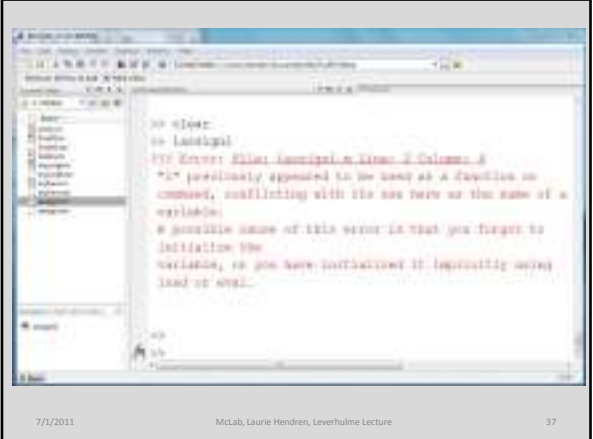

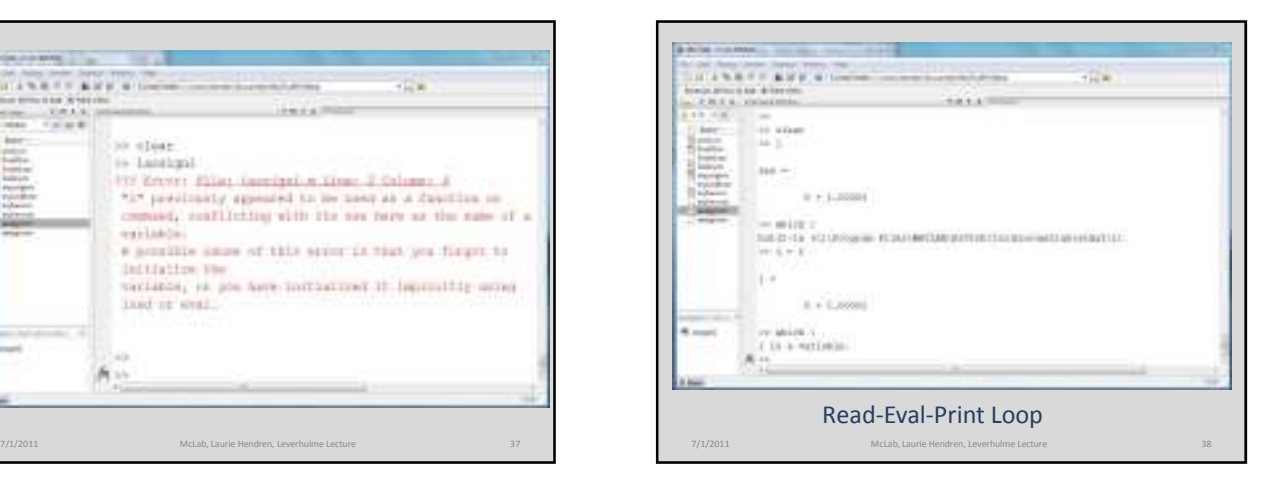

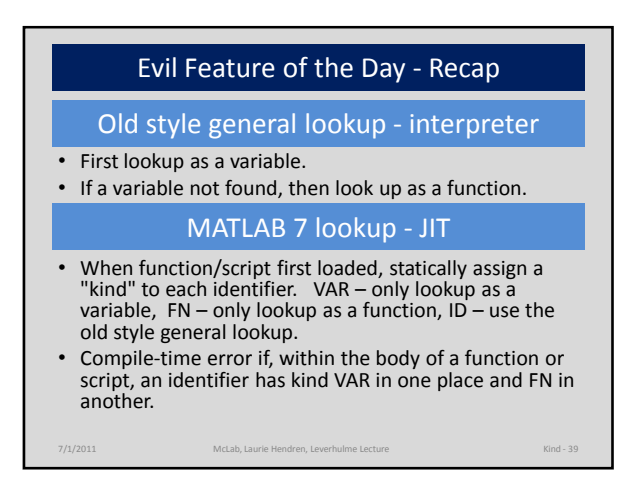

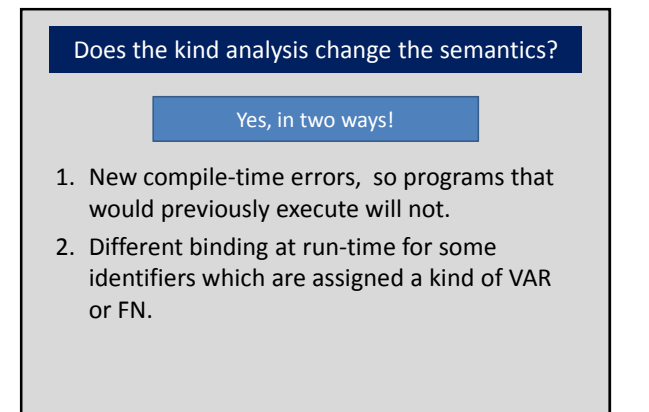

7/1/2011 McLab, Laurie Hendren, Leverhulme Lecture 40

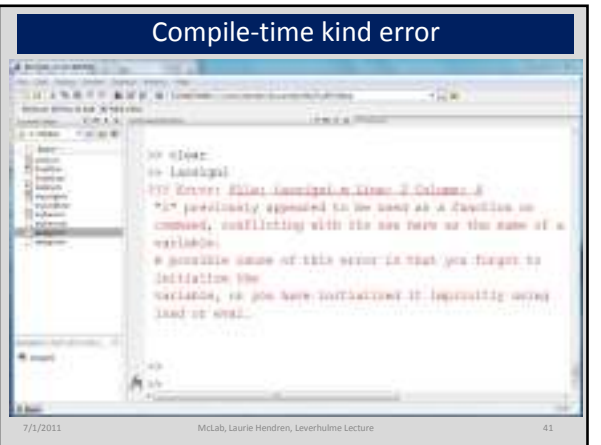

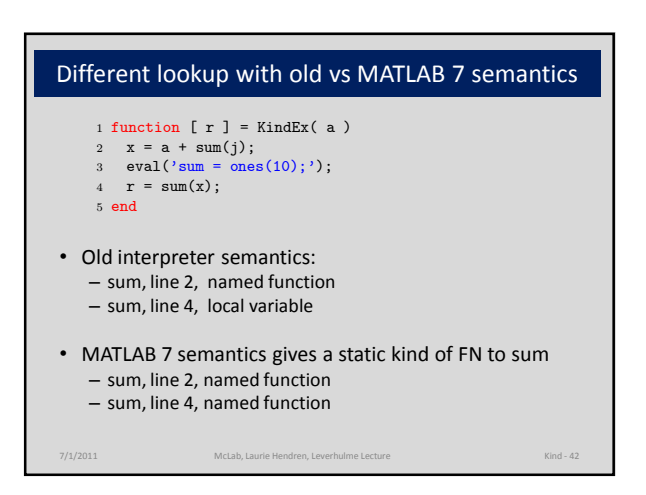

#### Our approach to the Kind Analysis Problem

- Identify that a kind analysis is needed to match MATLAB 7 semantics.
- Specify and implement a kind assignment algorithm that matches the observed behaviour of MATLAB 7. (both for functions and for scripts)
- Identify any weaknesses in the MATLAB 7 approach and suggest two more clearly defined alternatives, one flow-sensitive and one flowinsensitive.
- Determine if the alternatives could be used without significant change to the behaviour of existing MATLAB programs.

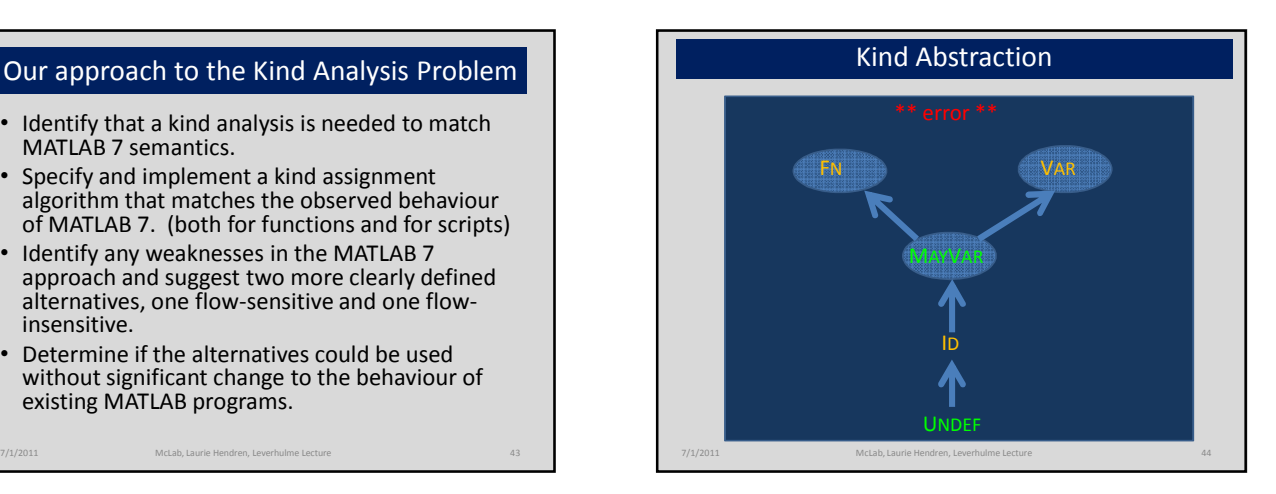

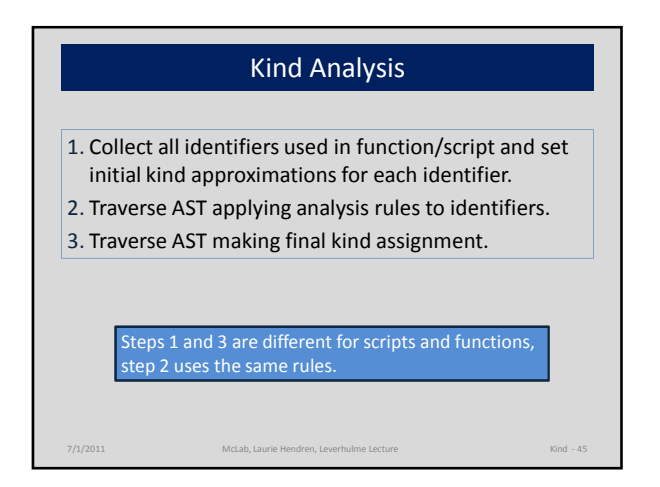

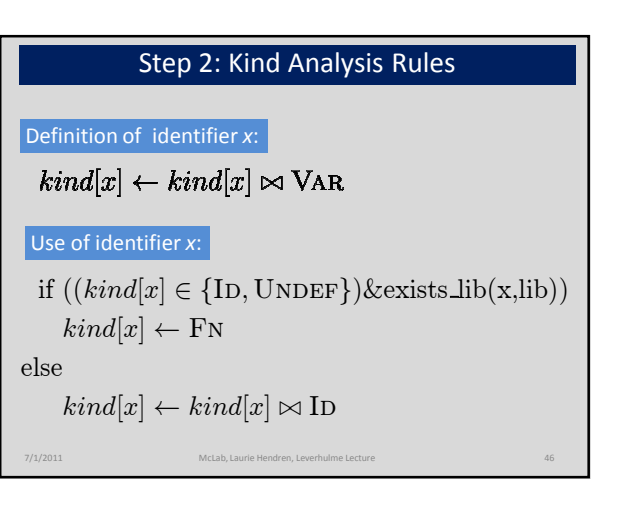

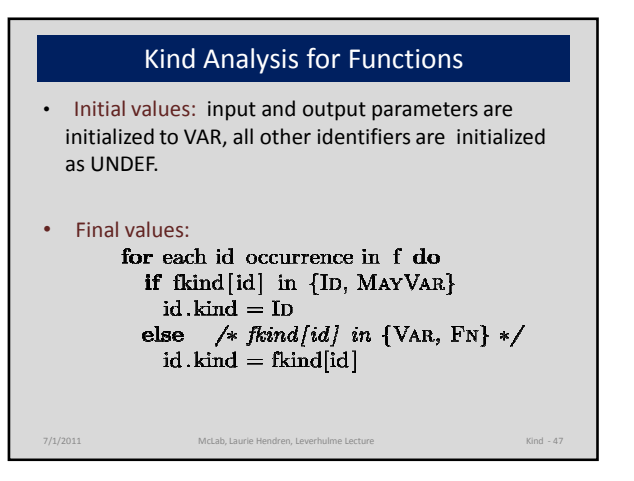

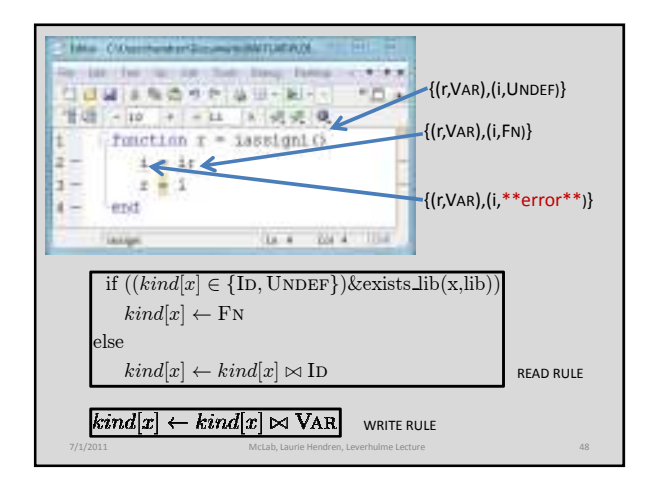

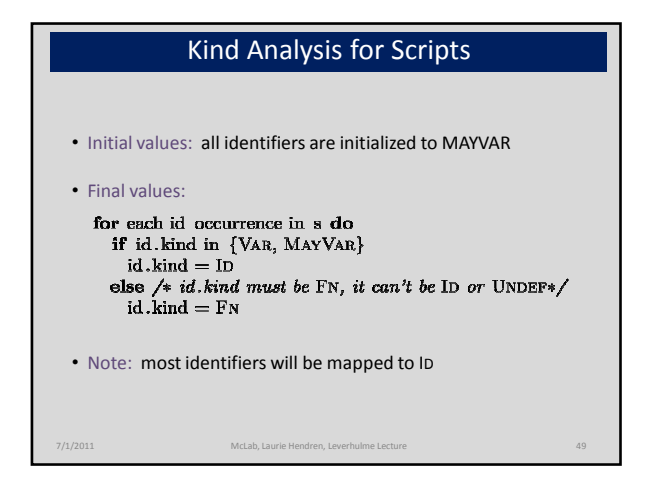

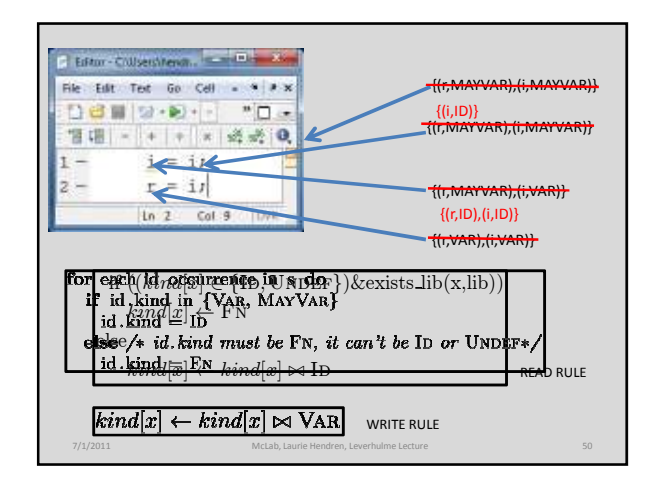

# Problems with MATLAB 7 kind analysis

- apparently not clearly documented, in some ways just a side-effect of a JIT implementation decision
- without a clear specification, confusing for the programmer and compiler/tool developer
- loses almost all information about variables in scripts
- some strange anomalies due to a "traversalsensitive" analysis

7/1/2011 McLab, Laurie Hendren, Leverhulme Lecture Kind - 51

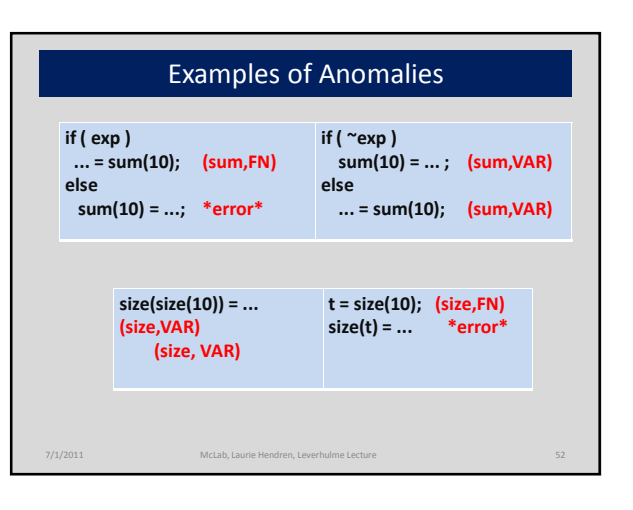

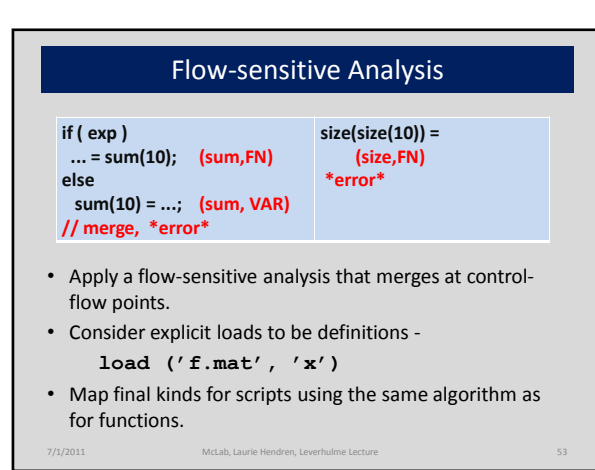

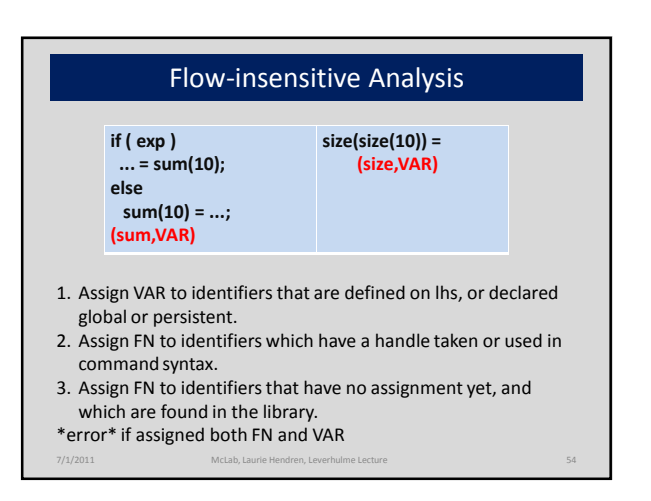

**Results:** What is the distribution of kinds for functions/scripts in real MATLAB programs?

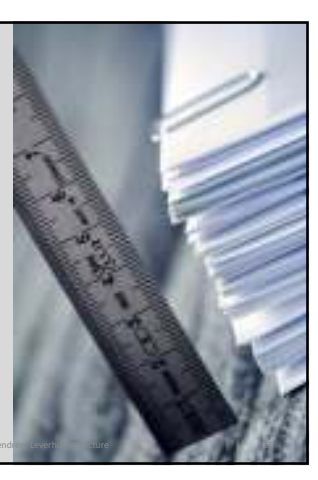

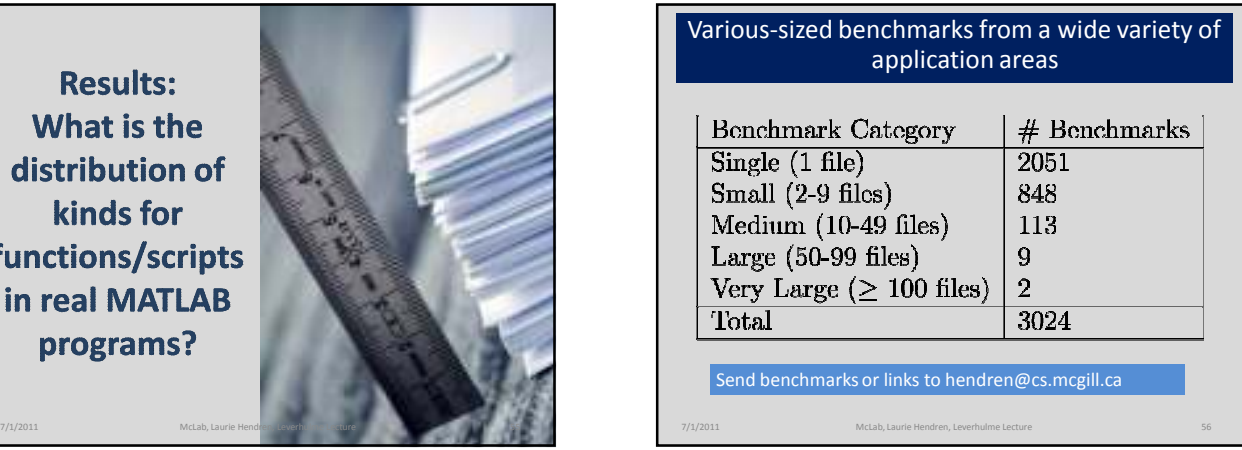

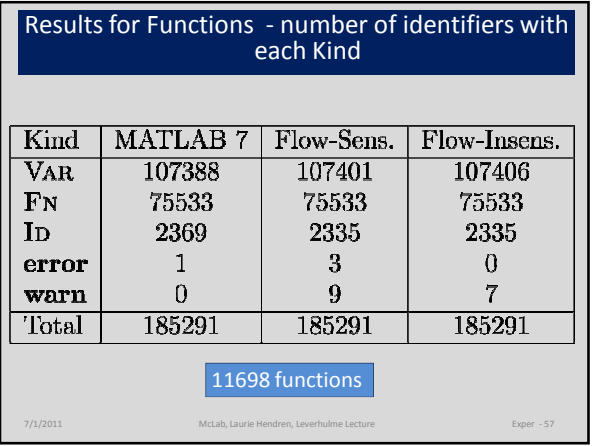

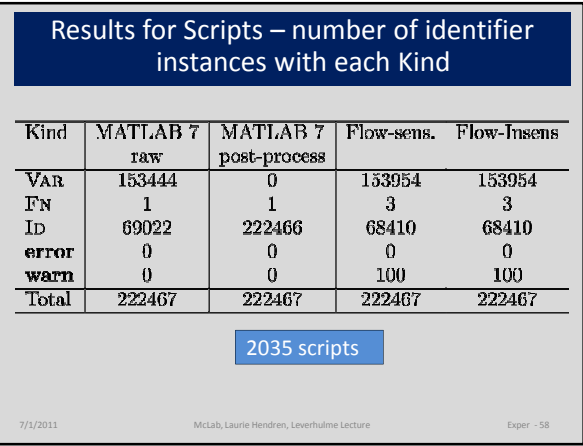

## Conclusions and Ongoing Work

- McLab is a toolkit to enable PL, compiler and SE research on MATLAB (close the gap).
- Release of three main tools: front-end/analysis framework, McVM (Virtual Machine) and McFor (MATLAB to FORTRAN) (tbd). PLDI 2011 tutorial.
- High-level: Refactoring tools for MATLAB. How to help programmers convert their programs to better structured, and more efficient codes?
- Lower-level: static compilation to Fortran90 and new dynamic techniques in McVM/McJIT.
- http://www.sable.mcgill.ca/mclab

7/1/2011 McLab, Laurie Hendren, Leverhulme Lecture Concl - 59